# **tld Documentation**

*Release 0.7.10*

**Artur Barseghyan <artur.barseghyan@gmail.com>**

**Jun 14, 2018**

## **Contents**

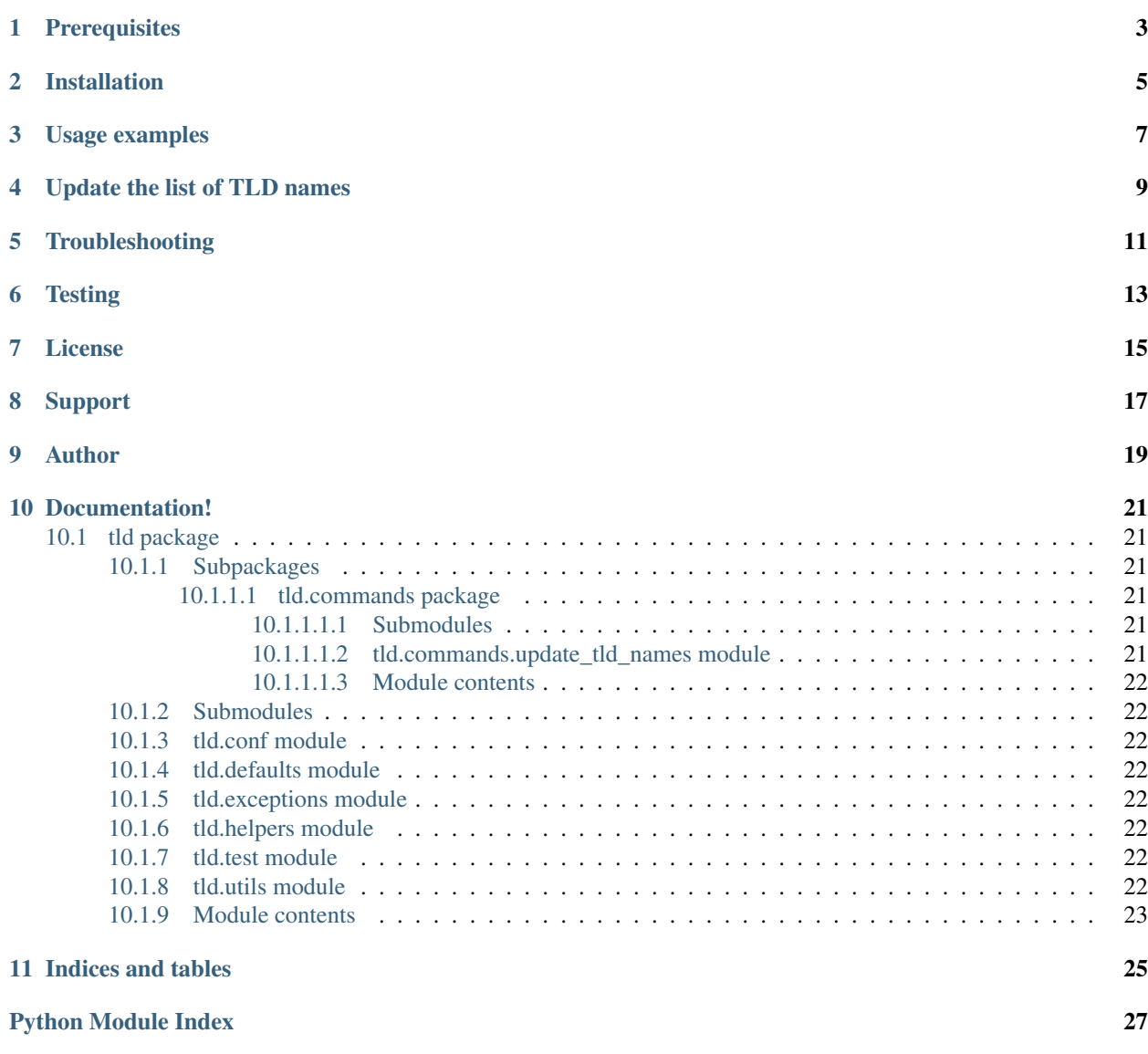

Extract the top level domain (TLD) from the URL given. List of TLD names is taken from [Mozilla.](http://mxr.mozilla.org/mozilla/source/netwerk/dns/src/effective_tld_names.dat?raw=1)

Optionally raises exceptions on non-existing TLDs or silently fails (if fail\_silently argument is set to True). Knows about active and inactive TLDs. If only active TLDs shall be matched against, active\_only argument shall be set to True (default - False).

**Prerequisites** 

<span id="page-6-0"></span>• Python 2.6, 2.7, 3.4, 3.5, 3.6 and PyPy

## Installation

### <span id="page-8-0"></span>Latest stable version on PyPI:

pip install tld

#### Or latest stable version from GitHub:

pip install https://github.com/barseghyanartur/tld/archive/stable.tar.gz

### Or latest stable version from BitBucket:

pip install https://bitbucket.org/barseghyanartur/tld/get/stable.tar.gz

Usage examples

<span id="page-10-0"></span>Get the TLD name as string from the URL given:

```
from tld import get_tld
get_tld("http://www.google.co.uk")
# 'google.co.uk'
get_tld("http://www.google.idontexist", fail_silently=True)
# None
```
If you wish, you could get the TLD as an object:

```
from tld import get_tld
res = get_tld("http://some.subdomain.google.co.uk", as_object=True)
res
# 'google.co.uk'
res.subdomain
# 'some.subdomain'
res.domain
# 'google'
res.suffix
# 'co.uk'res.tld
# 'google.co.uk'
```
Get TLD name, ignoring the missing protocol:

**from tld import** get\_tld get\_tld("www.google.co.uk", fix\_protocol=True) # 'google.co.uk'

## Update the list of TLD names

<span id="page-12-0"></span>To update/sync the tld names with the most recent version run the following from your terminal:

update-tld-names

Or simply do:

**from tld.utils import** update\_tld\_names

update\_tld\_names()

## Troubleshooting

<span id="page-14-0"></span>If somehow domain names listed [here](http://mxr.mozilla.org/mozilla/source/netwerk/dns/src/effective_tld_names.dat?raw=1) are not recognised, make sure you have the most recent version of TLD names in your virtual environment:

update-tld-names

**Testing** 

### <span id="page-16-0"></span>Simply type:

./runtests.py

#### Or use tox:

tox

Or use tox to check specific env:

tox -e py36

License

<span id="page-18-0"></span>MPL 1.1/GPL 2.0/LGPL 2.1

Support

<span id="page-20-0"></span>For any issues contact me at the e-mail given in the *[Author](#page-22-0)* section.

Author

<span id="page-22-0"></span>Artur Barseghyan [<artur.barseghyan@gmail.com>](mailto:artur.barseghyan@gmail.com)

## Documentation!

<span id="page-24-6"></span><span id="page-24-0"></span>Contents:

## <span id="page-24-1"></span>**10.1 tld package**

<span id="page-24-2"></span>**10.1.1 Subpackages**

<span id="page-24-3"></span>**10.1.1.1 tld.commands package**

<span id="page-24-4"></span>**10.1.1.1.1 Submodules**

<span id="page-24-5"></span>**10.1.1.1.2 tld.commands.update\_tld\_names module**

tld.commands.update\_tld\_names.**main**() Updates TLD names.

Example python src/tld/commands/update\_tld\_names.py

### <span id="page-25-8"></span><span id="page-25-0"></span>**10.1.1.1.3 Module contents**

- <span id="page-25-1"></span>**10.1.2 Submodules**
- <span id="page-25-2"></span>**10.1.3 tld.conf module**
- <span id="page-25-3"></span>**10.1.4 tld.defaults module**

### <span id="page-25-4"></span>**10.1.5 tld.exceptions module**

```
exception tld.exceptions.TldBadUrl(url)
```
Bases: exceptions.ValueError

TldBadUrl.

Supposed to be thrown when bad URL is given.

**exception** tld.exceptions.**TldDomainNotFound**(*domain\_name*)

Bases: exceptions.ValueError

TldDomainNotFound.

Supposed to be thrown when domain name is not found (didn't match) the local TLD policy.

```
exception tld.exceptions.TldIOError(msg=None)
    Bases: exceptions.IOError
```
TldIOError.

Supposed to be thrown when problems with reading/writing occur.

### <span id="page-25-5"></span>**10.1.6 tld.helpers module**

```
tld.helpers.project_dir(base)
    Project dir.
```
tld.helpers.**PROJECT\_DIR**(*base*) Project dir.

### <span id="page-25-6"></span>**10.1.7 tld.test module**

### <span id="page-25-7"></span>**10.1.8 tld.utils module**

tld.utils.**get\_tld**(*url*, *active\_only=False*, *fail\_silently=False*, *as\_object=False*, *fix\_protocol=False*) Extract the top level domain.

Extract the top level domain based on the mozilla's effective TLD names dat file. Returns a string. May throw TldBadUrl or TldDomainNotFound exceptions if there's bad URL provided or no TLD match found respectively.

#### **Parameters**

- **url**  $(str)$  URL to get top level domain from.
- **active** only  $(bood)$  If set to True, only active patterns are matched.
- fail\_silently  $(b \circ o1)$  If set to True, no exceptions are raised and None is returned on failure.
- <span id="page-26-1"></span>• **as object**  $(boo1)$  – If set to True, tld.utils. Result object is returned, domain, suffix and tld properties.
- **fix\_protocol** (bool) If set to True, missing or wrong protocol is ignored (https is appended instead).

Returns String with top level domain (if as \_object argument is set to False) or a tld.utils. Result object (if as object argument is set to True); returns None on failure.

#### Return type str

tld.utils.**get\_tld\_names**(*fail\_silently=False*, *retry\_count=0*) Build the tlds list if empty. Recursive.

#### **Parameters**

- **fail\_silently** (bool) If set to True, no exceptions are raised and None is returned on failure.
- **retry\_count** (int) If greater than 1, we raise an exception in order to avoid infinite loops.

Returns List of TLD names

Type iterable

**class** tld.utils.**Result**(*subdomain*, *domain*, *suffix*)

Bases: object

Container.

**domain**

**extension** Alias of suffix.

### Return str

**subdomain**

### **suffix**

**tld**

TLD.

tld.utils.**update\_tld\_names**(*fail\_silently=False*)

Update the local copy of TLDs file.

Parameters fail\_silently (bool) - If set to True, no exceptions is raised on failure but boolean False returned.

Returns True on success, False on failure.

Return type bool

### <span id="page-26-0"></span>**10.1.9 Module contents**

tld.**get\_tld**(*url*, *active\_only=False*, *fail\_silently=False*, *as\_object=False*, *fix\_protocol=False*) Extract the top level domain.

Extract the top level domain based on the mozilla's effective TLD names dat file. Returns a string. May throw TldBadUrl or TldDomainNotFound exceptions if there's bad URL provided or no TLD match found respectively.

**Parameters** 

- <span id="page-27-0"></span>• **url**  $(str)$  – URL to get top level domain from.
- **active\_only** (bool) If set to True, only active patterns are matched.
- **fail\_silently** (bool) If set to True, no exceptions are raised and None is returned on failure.
- **as object** (bool) If set to True, tld.utils. Result object is returned, domain, suffix and tld properties.
- **fix\_protocol** (bool) If set to True, missing or wrong protocol is ignored (https is appended instead).

Returns String with top level domain (if as \_object argument is set to False) or a tld.utils. Result object (if as \_object argument is set to True); returns None on failure.

#### Return type str

tld.**get\_tld\_names**(*fail\_silently=False*, *retry\_count=0*) Build the tlds list if empty. Recursive.

#### **Parameters**

- fail\_silently  $(b \circ o l)$  If set to True, no exceptions are raised and None is returned on failure.
- **retry\_count** (int) If greater than 1, we raise an exception in order to avoid infinite loops.

Returns List of TLD names

Type iterable

**class** tld.**Result**(*subdomain*, *domain*, *suffix*)

Bases: object

Container.

**domain**

**extension**

Alias of suffix.

Return str

**subdomain**

**suffix**

**tld**

TLD.

tld.**update\_tld\_names**(*fail\_silently=False*) Update the local copy of TLDs file.

> Parameters fail\_silently (bool) - If set to True, no exceptions is raised on failure but boolean False returned.

Returns True on success, False on failure.

Return type bool

Indices and tables

- <span id="page-28-0"></span>• genindex
- modindex
- search

## Python Module Index

## <span id="page-30-0"></span>t

tld, [23](#page-26-0) tld.commands, [22](#page-25-0) tld.commands.update\_tld\_names, [21](#page-24-5) tld.conf, [22](#page-25-2) tld.defaults, [22](#page-25-3) tld.exceptions, [22](#page-25-4) tld.helpers, [22](#page-25-5) tld.utils, [22](#page-25-7)

## Index

## D

domain (tld.Result attribute), [24](#page-27-0) domain (tld.utils.Result attribute), [23](#page-26-1)

## E

extension (tld.Result attribute), [24](#page-27-0) extension (tld.utils.Result attribute), [23](#page-26-1)

## G

get\_tld() (in module tld), [23](#page-26-1) get\_tld() (in module tld.utils), [22](#page-25-8) get\_tld\_names() (in module tld), [24](#page-27-0) get\_tld\_names() (in module tld.utils), [23](#page-26-1)

## M

main() (in module tld.commands.update\_tld\_names), [21](#page-24-6)

## P

PROJECT\_DIR() (in module tld.helpers), [22](#page-25-8) project\_dir() (in module tld.helpers), [22](#page-25-8)

## R

Result (class in tld), [24](#page-27-0) Result (class in tld.utils), [23](#page-26-1)

## S

subdomain (tld.Result attribute), [24](#page-27-0) subdomain (tld.utils.Result attribute), [23](#page-26-1) suffix (tld.Result attribute), [24](#page-27-0) suffix (tld.utils.Result attribute), [23](#page-26-1)

## T

tld (module), [23](#page-26-1) tld (tld.Result attribute), [24](#page-27-0) tld (tld.utils.Result attribute), [23](#page-26-1) tld.commands (module), [22](#page-25-8) tld.commands.update\_tld\_names (module), [21](#page-24-6) tld.conf (module), [22](#page-25-8)

tld.defaults (module), [22](#page-25-8) tld.exceptions (module), [22](#page-25-8) tld.helpers (module), [22](#page-25-8) tld.utils (module), [22](#page-25-8) TldBadUrl, [22](#page-25-8) TldDomainNotFound, [22](#page-25-8) TldIOError, [22](#page-25-8)

## U

update\_tld\_names() (in module tld), [24](#page-27-0) update\_tld\_names() (in module tld.utils), [23](#page-26-1)